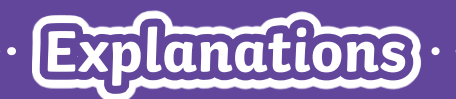

**Does your explanation include...**

a question as a title?

an introduction?

detailed information about the topic?

technical language for the topic?

diagrams or illustrations with captions?

organisational devices to structure your text?

a summary to end your text?

## **Examples of Passive Voice**

The lightbulb was invented by Thomas Edison. **Steam engines are used by locomotives.** Gravity was observed by Sir Isaac Newton.

New clothes were created by designers last year.

**The Sistine Chapel ceiling was painted by Michelangelo.**

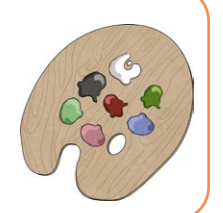

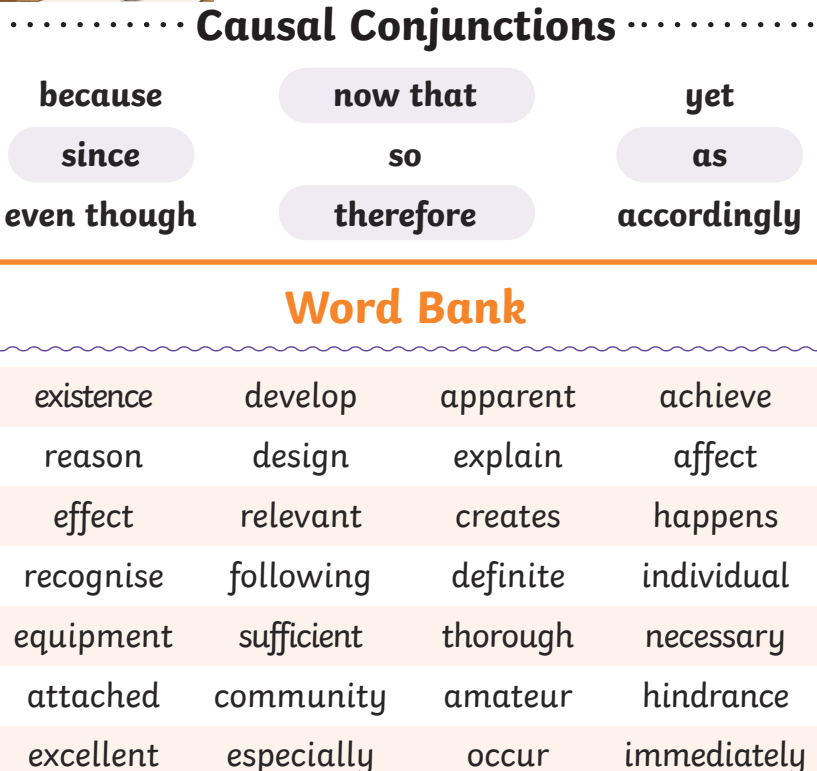

**Relative Pronouns**

**whose** 

**Modal Verbs**

**Should** 

**that**

**Would** 

**could**

**will**

**may**

**Who** 

**which**

**Were** 

**when** 

**might**

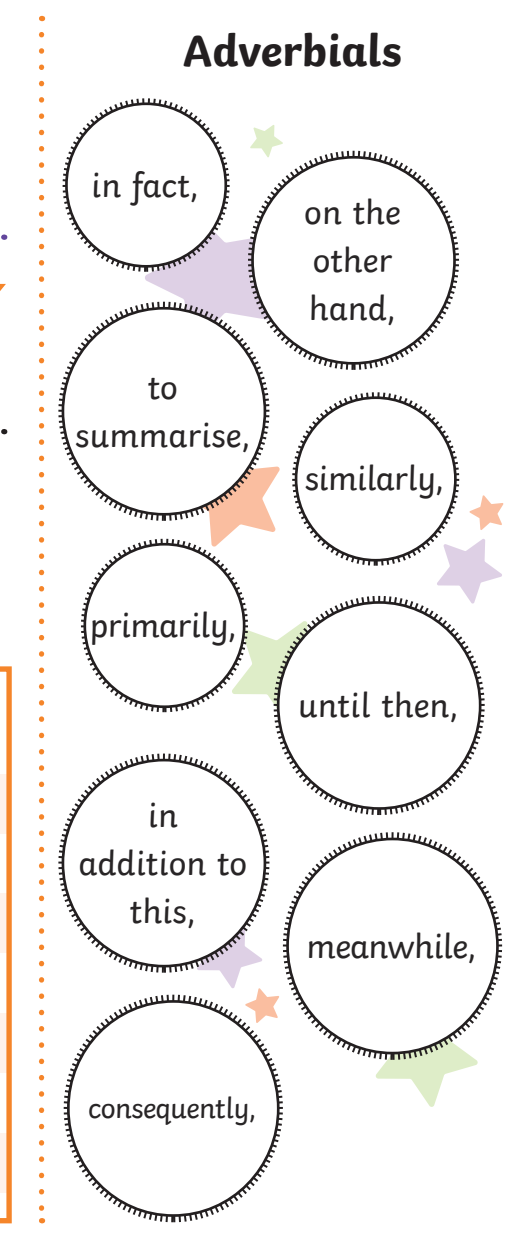

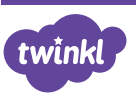

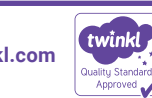

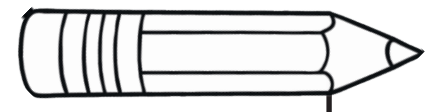

**Examples of Key Features**

**question as a title**

**an introduction**

**detailed information about the topic**

**technical language about the topic**

**organisational devices**

**a summary to end your text**

# **How Does the Internet Work?**

Every day, we use the Internet to shop, to entertain ourselves and to communicate yet very few people actually know and appreciate where it came from and how it works. If you are interested in the origins and inner workings of the Internet, then read on…

#### **How It Began**

Developed in America in 1969, the Internet (a global computer network) was a small group of computers connected together by a team of research scientists and professors at two different Californian universities: UCLA and Stanford University. For the first 25 years of its existence, it was mostly used by the US Government to enable important information and communications to be shared. Around 1995, the government opened up the Internet to commercial use and our modern, global Internet as we know it was established.

#### **How It Works**

Connected to each other by a variety of cabled and wireless connections, the modern Internet is made up of every computer in the world. When your computer connects to the Internet, it uses a piece of hardware inside it called an NIC (Network Interface Card). This card has a cable attached to it that can be connected to a router and modem: a box that connects your computer to the Internet.

### **How Computers Talk to Each Other**

Computers talk to each other on the Internet using TCP/IP (Transmission Control Protocol/Internet Protocol); it's like a set of rules they should follow when they communicate. Internet Service Providers (ISP) also follow these rules. First, your computer connects to an ISP. Next, it's assigned an IP address by the ISP that allows other computers that are on the Internet to see your computer and talk to it. Finally, they 'talk' by sending small bits of data called packets back and forth to each other at lightning speed, allowing you to find information, purchase items or just entertain yourself. Since its creation, the Internet has slowly but surely become a part of our daily lives. Billions of packets of information and data are shared around the world every hour because of the speed at which computers talk. What an amazing accomplishment for something that started its existence as a handful of computers between two universities.

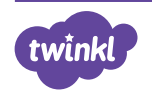